### Lecture 17: Shadows

### Fall 2004 Kavita Bala Computer Science Cornell University

### **Projects**

- · Proposals due today
- · I will mail out comments
- Grading HW 1: will email comments asap

© Kavita Bala, Computer Science, Cornell University

### Why Shadows?

· Crucial for spatial and depth perception

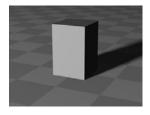

© Kavita Bala, Computer Science, Cornell University

### **Shadows**

Methods for fast shadows:

- · Shadow Maps
- · Shadow Volumes

© Kavita Bala, Computer Science, Cornell University

### **Shadow Maps**

- Introduced by Lance Williams (SIGGRAPH 1978)
- · Render scene from light's view
  - black is close, white is far

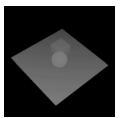

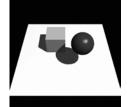

© Kavita Bala, Computer Science, Cornell University

### Using the Shadow Map

- When scene is viewed, check viewed location in light's shadow buffer
  - If point's depth is (epsilon) greater than shadow depth, object is in shadow

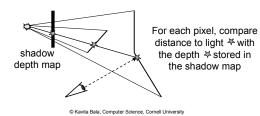

### Shadow Mapping: Pass 1

- Depth testing from light's point-of-view
  - Two pass algorithm
- First, render depth buffer from light's point-of-view
  - Result is a "depth map" or "shadow map"
  - A 2D function indicating the depth of the closest pixels to the light
  - This depth map is used in the second pass

© Kavita Bala, Computer Science, Cornell Universit

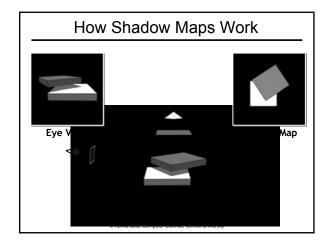

### How Shadow Maps Work Eye V Map

### Shadow Mapping: 2nd pass

- Second, render scene from the eye's point-ofview
- · For each rasterized fragment
  - determine fragment's XYZ position relative to the light
  - this light position should be setup to match the frustum used to create the depth map
  - compare the depth value at light position XY in the depth map to fragment's light position Z

© Kavita Bala, Computer Science, Cornell University

### Shadow Mapping: Comparison

- Two values
  - A = Z value from depth map at fragment's light XY position
  - -B = Z value of fragment's XYZ light position
- If (B > A),
  - There must be something closer to the light than the fragment
  - So, fragment is shadowed
- If A and B are approximately equal, the fragment is lit

© Kavita Bala, Computer Science, Cornell University

## Example: Shadowed The A < B shadowed fragment case depth map image plane depth map Z = A eye yeview image plane, a.k.a. the frame buffer fragment's light Z = B © Kavita Bala, Computer Science, Cornell University

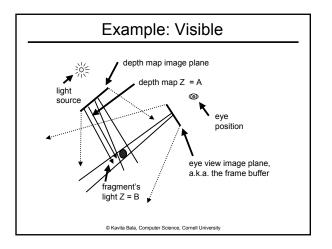

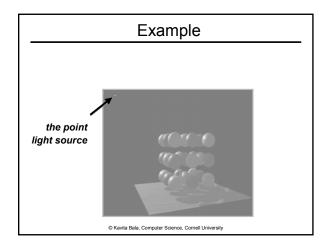

### Example with shadows Without shadows © Kavita Bala, Computer Science, Cornell University

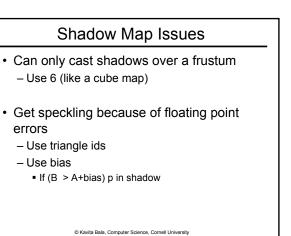

# Shadow Map Issues • Use triangle Ids - Meshes? • Bias - If (B > A+bias) p in shadow - If b is large? - If b is small?

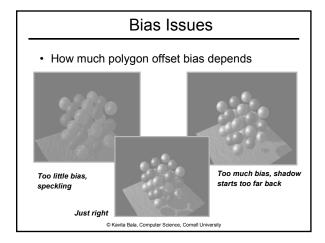

### Shadow Maps on Hardware

- · Shadow Maps use projective textures
- Treat texture as a light source (slide projector)
  - Do not need to specify texture coordinates explicitly
  - Spotlights

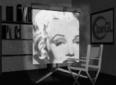

© Kavita Bala, Com

### **Properties of Shadow Maps**

- · One shadow map per light
- · Render scene twice per frame
  - If static, can reuse
- Advantages
  - Fast
  - Easy to implement
- Disadvantages
  - Bias
  - Aliasing
  - Hard shadows

© Kavita Bala, Computer Science, Cornell University

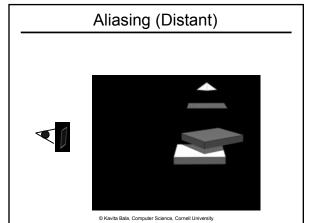

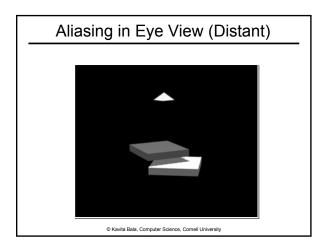

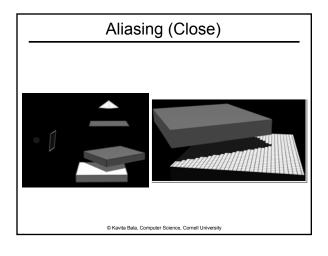

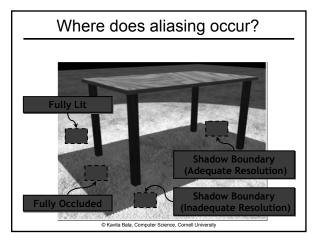

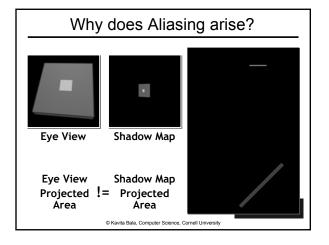

### **Shadows**

Methods for fast shadows:

- · Shadow Maps
- · Shadow Volumes

Kavita Rala Computer Science Cornell University

### **Shadow Volumes**

- Crow 1977
- · Accurate shadows

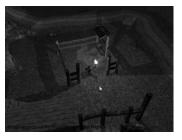

© Kavita Bala, Computer Science, Cornell University

### **Shadow Volumes**

- Clever counting method using stencil buffer
- Can cast shadows onto curved surfaces

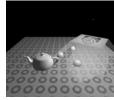

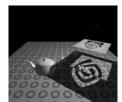

S Kavita Bala, Computer Science, Cornell University
Mark Kilgard, NVIDIA In

### Volume Concept

- Create volumes of space in shadow from light
- Each triangle creates 3 projecting quads

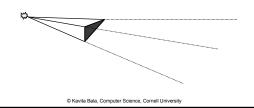

### Using the Volume

- To test a point, count the number of polygons between it and eye
- If more frontfacing than backfacing polygons, then in shadow
- Done with clever counting method using the stencil buffer

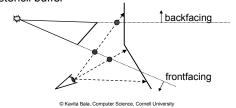

### Algorithm

- · Finding volumes
  - Project out shadow volumes
- Rendering
  - Render scene into z-buffer, freeze z-buffer
  - Draw front-facing volumes in front of pixel
    - increment stencil
  - Draw back-facing volumes in front of pixel
    - decrement stencil
  - If (cnt == 0) lit else shadow

C Kavita Bala, Computer Science, Cornell University

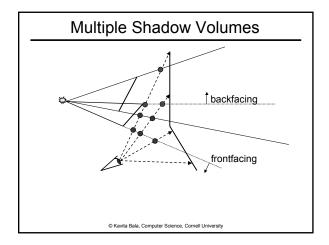

### **Shadow Volumes Properties**

Performance: Use the silhouette for speed

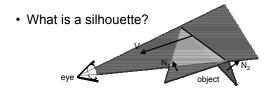

 $N_1 \cdot V > 0$  (forward facing)  $N_2 \cdot V < 0$  (backward facing)

© Kavita Bala, Computer Science, Cornell University

### Near Plane Clip Issues

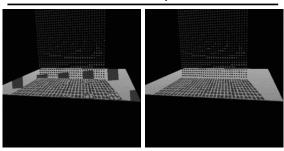

• Near plane clip discards part of shadow volume, messes up count

© Kavita Bala, Computer Science, Cornell University

### Z-fail Approach

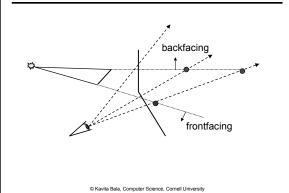

### But

- · Far clipping plane problems?
- Use homogeneous coordinate to map to infinity

© Kavita Bala, Computer Science, Cornell University

### Performance

- Have to render lots of huge polygons
  - Front face increment
  - Back face decrement
  - Possible capping pass
- · Uses a LOT fill rate
- · Gives accurate shadows
  - IF implemented correctly
- Need access to geometry if want to use silhouette optimization

© Kavita Bala, Computer Science, Cornell University

### Summary

- Shadow maps
  - Render scene twice per frame
    - If static, can reuse
  - Uses projective texturing, requires hardware support/shaders
- · Shadow volumes
  - Use stencil buffers

© Kavita Bala, Computer Science, Cornell University

### Comparison

- · Shadow Maps
  - Adv: Fixed resolution, fast, simple
  - Disadv: Bias, aliasing
- Shadow Volumes
  - Adv: Accurate, high-quality
  - Disadv: Fill-rate limited, hard to implement robustly

© Kavita Bala, Computer Science, Cornell Universit

### Approaches to Improve Shadows

- Hard Shadows
  - Adaptive Shadow Maps [Fernando, Fernandez, Bala, Greenberg]
  - Shadow Silhouette Maps[Sen, Cammarano, Hanrahan]
- · Hard and Soft Shadows
  - Edge-and-Point Rendering [Bala, Walter Greenberg]
- · Soft Shadows
  - Next time

© Kavita Bala, Computer Science, Cornell University

### Adaptive Shadow Maps: Motivation

- Fernando, Fernandez, Bala, Greenberg [SIG01]
- · Shadow maps require too much tweaking
  - Where to place light?
  - What resolution to use?
- Goals:
  - Address the aliasing problem
  - No user intervention
  - Interactive frame rate

© Kavita Bala, Computer Science, Cornell University

### Adaptive Shadow Maps

- · Idea:
  - Refine shadow map on the fly
- Goal:
  - Shade each eye pixel with a different shadow map pixel
- Implementation:
  - Use hierarchical structure for shadow map
  - Create/delete pieces of shadow map as needed
  - Exploit fast rendering and frame buffer read-backs

© Kavita Bala, Computer Science, Cornell University

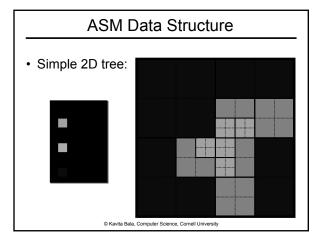

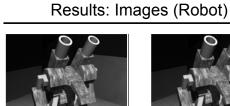

Conventional Shadow Map (2048 x 2048 pixels) 16 MB Memory Usage

Adaptive Shadow Map (Variable Resolution) 16 MB Memory Usage

© Kavita Bala, Computer Science, Cornell University

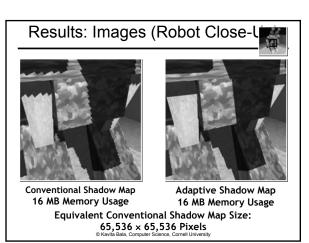

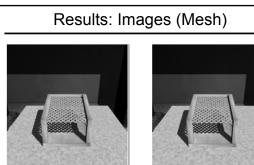

Conventional Shadow Map (2048 x 2048 pixels) 16 MB Memory Usage

Adaptive Shadow Map (Variable Resolution) 16 MB Memory Usage

© Kavita Bala, Computer Science, Cornell University

### Results: Images (Mesh Close-Up)

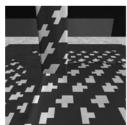

Conventional Shadow Map 16 MB Memory Usage

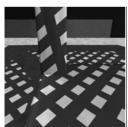

Adaptive Shadow Map 16 MB Memory Usage Equivalent Conventional Shadow Map Size:

65,536 × 65,536 Pixels
© Kavita Bala, Computer Science, Cornell Universit